# TIPA: A System for Processing Phonetic Symbols in LATEX

# Fukui Rei

Department of Asian and Pacific Linguistics, Institute of Cross-Cultural Studies, Faculty of Letters, University of Tokyo, Hongo 7-3-1, Bunkyo-ku, TOKYO 113 Japan fkr@tooyoo.l.u-tokyo.ac.jp

#### Introduction

 $TIPA<sup>1</sup>$  is a system for processing IPA (International Phonetic Alphabet) symbols in L<sup>AT</sup>FX. It is based on TSIPA<sup>2</sup> but both METAFONT source codes and LATEX macros have been thoroughly rewritten so that it can be considered as a new system.

Among many features of TIPA, the following are the new features as compared with TSIPA or any other existing systems for processing IPA symbols.

- A new 256 character encoding for phonetic symbols ('T3'), which includes all the symbols and diacritics found in the recent versions of IPA and some non-IPA symbols.
- Complete support of  $\mathbb{F} \mathbb{F} \mathbb{F} \mathbb{X} \mathbb{Z}_{\epsilon}$ .
- Roman, slanted, bold, bold extended and sans serif font styles.
- Easy input method in the IPA environment.
- Extended macros for accents and diacritics.<sup>3</sup>
- A flexible system of macros for 'tone letters'.
- An optional package (vowel.sty) for drawing vowel diagrams.<sup>4</sup>
- A slightly modified set of fonts that go well when used with Times Roman and Helvetica fonts.

<sup>3</sup> These macros are now defined in a separate file called 'exaccent.sty' in order for the authors of other packages to be able to make use of them. The idea of separating these macros from other ones was suggested by Frank Mittelbach.

#### TIPA Encoding

Selection of symbols The selection of TIPA phonetic symbols<sup>5</sup> was made based on the following works.

- *Phonetic Symbol Guide* [9] (henceforth abbreviated as PSG).
- The official IPA charts of '49, '79, '89 and '93 versions.
- Recent articles published in the  $JIPA<sup>6</sup>$ , such as "Report on the 1989 Kiel Convention" [6], "Further report on the 1989 Kiel Convention" [7], "Computer Codes for Phonetic Symbols" [3], "Council actions on revisions of the IPA" [8], etc.
- An unpublished paper by J. C. Wells: "Computer-coding the IPA: a proposed extension of SAMPA" [10].
- Popular textbooks on phonetics.

More specifically, TIPA contains all the symbols, including diacritics, defined in the '79, '89 and '93 versions of IPA. And in the case of the '49 version of IPA, which is described in the Principles [5], there are too many obsolete symbols and only those symbols that had had some popularity at least for some time or for some group of people are included.

Besides IPA symbols, TIPA also contains symbols that are useful for the following areas of phonetics and linguistics.

- Symbols used in the American phonetics (e.g.  $\alpha$ ,  $E$ ,  $\Omega$ ,  $\lambda$ , etc.).
- Symbols used in the historical study of Indo-European languages (e.g.  $\flat$ ,  $\flat$ ,  $\flat$ ,  $\flat$ ,  $\flat$ ,  $\flat$ ,  $\flat$ , and  $accents such as  $\dot{a}$ ,  $\dot{e}$ , etc.).$
- Symbols used in the phonetic description of languages in East Asia (e.g.  $\iota$ ,  $\iota$ ,  $\iota$ ,  $\iota$ ,  $\iota$ , etc.).
- Diacritics used in 'extIPA Symbols for Disordered Speech' [4] and 'VoQS (Voice Quality Symbols)' [1] (e.g.  $\overline{n}$ ,  $\overline{f}$ ,  $\overline{m}$ , etc).

It should be also noted that TIPA includes all the necessary elements of 'tone letters', enabling

<sup>&</sup>lt;sup>1</sup> TIPA stands for *TEX IPA* or *Tokyo IPA*. The primary ftp site in which the latest version of TIPA is placed is ftp://tooyoo.L.u-tokyo.ac.jp/pub/TeX/tipa, and also it is mirrored onto the directory fonts/tipa of the CTAN archives.

<sup>2</sup> TSIPA was made in 1992 by Kobayashi Hajime, Fukui Rei and Shirakawa Shun. It is available from a CTAN archive.

One problem with TSIPA was that symbols already included in OT1, T1 or Math fonts are excluded, because of the limitation of its 128 character encoding. As a result, a string of phonetic representation had to be often composed of symbols from different fonts, disabling the possibility of automatic inter-word kerning. And also too many symbols had to be realized as macros.

<sup>4</sup> This package (vowel.sty) can be used independently from the TIPA package. Documentation is also made separately in 'vowel.tex' so that no further mention will be made here.

<sup>5</sup> In the case of TSIPA, the selection of symbols was based on "Computer coding of the IPA: Supplementary Report" [2].

<sup>6</sup> Journal of the International Phonetic Association.

all the theoretically possible combinations of the tone letter system. In the recent publication of the International Phonetic Association tone letters are admitted as an official way of representing tones but the treatment of tone letters is quite insufficient in that only a limited number of combination is allowed. This is apparently due to the fact that there has been no 'portable' way of combining symbols that can be used across various computer environments. Therefore T<sub>E</sub>X's productive system of macro is an ideal tool for handling a system like tone letters.

In the process of writing METAFONT source codes for TIPA phonetic symbols there have been many problems besides the one with the selection of symbols. One of such problems was that sometimes the exact shape of a symbol was unclear. For example, the shapes of the symbols such as  $\beta$ (Stretched C), <sup>J</sup> (Curly-tail J) differ according to sources. This is partly due to the fact that the IPA has been continuously revised for the past few decades, and partly due to the fact that different ways of computerizing phonetic symbols on different systems have resulted in the diversity of the shapes of phonetic symbols.

Although there is no definite answer to such a problem yet, it seems to me that it is a privilege of those working with METAFONT to have a systematic way of controlling the shapes of phonetic symbols.

Encoding The 256 character encoding of TIPA is now officially called the 'T3' encoding.<sup>7</sup> In deciding this new encoding, care is taken to harmonize with existing other encodings, especially with the T1 encoding. Also the easiness of inputting phonetic symbols is taken into consideration in such a way that frequently used symbols can be input with small number of keystrokes.

Table 1 shows the layout of the T3 encoding.

The basic structure of the encoding found in the first half of the table (character codes '000-'177) is based on normal text encodings (ASCII, OT1 and T1) in that sectioning of this area into several groups such as the section for accents and diacritics, the section for punctuation marks, the section for numerals, the sections for uppercase and lowercase letters is basically the same with these encodings.

Note also that the T3 encoding contains not only phonetic symbols but also usual punctuation marks that are used with phonetic symbols, and in such cases the same codes are assigned as the normal

|                 | $\eta'$                               | $^{\prime}$ 1          | '2                           | '3 | $\frac{1}{4}$    | '5 | '6 | $"\gamma$ |
|-----------------|---------------------------------------|------------------------|------------------------------|----|------------------|----|----|-----------|
| 200x            |                                       |                        |                              |    |                  |    |    |           |
| $\partial \psi$ |                                       | Accents and diacritics |                              |    |                  |    |    |           |
| $\partial 5x$   |                                       |                        | Punctuation marks            |    |                  |    |    |           |
| $\partial 6x$   |                                       |                        | Basic IPA symbols I (vowels) |    |                  |    |    |           |
| 207x            |                                       |                        |                              |    | Diacritics, etc. |    |    |           |
| '10x            |                                       |                        |                              |    |                  |    |    |           |
|                 |                                       |                        | Basic IPA symbols II         |    |                  |    |    |           |
| $^{\prime}13x$  |                                       |                        |                              |    | Diacritics, etc. |    |    |           |
| '14x            | Pct.                                  |                        |                              |    |                  |    |    |           |
|                 | Basic IPA symbols III                 |                        |                              |    |                  |    |    |           |
|                 | (lowercase letters)                   |                        |                              |    |                  |    |    |           |
| '17x            |                                       |                        |                              |    |                  |    |    | Diacr.    |
| 20x             | Tone letters and other                |                        |                              |    |                  |    |    |           |
| 23x             | suprasegmentals                       |                        |                              |    |                  |    |    |           |
| 24x             |                                       |                        |                              |    |                  |    |    |           |
|                 | Old IPA, non-IPA symbols              |                        |                              |    |                  |    |    |           |
| 27x             |                                       |                        |                              |    |                  |    |    |           |
| 30x             |                                       |                        |                              |    |                  |    |    |           |
|                 | Extended IPA symbols                  |                        |                              |    |                  |    |    |           |
| 33x             | Gmn.                                  |                        |                              |    |                  |    |    |           |
| 34x             |                                       |                        |                              |    |                  |    |    |           |
| '37x            | Basic IPA symbols IV<br>$\bar{G}$ mn. |                        |                              |    |                  |    |    |           |
|                 |                                       |                        |                              |    |                  |    |    |           |

Pct. = Punctuation marks, Diacr. = Diacritics, Gmn. = Symbols for Germanic languages.

#### Table 1: Layout of the T3 encoding

text encodings. However it is a matter of trade-off to decide which punctuation marks are to be included. For example ':' and ';' might have been preserved in T3 but in this case ':' has been traditionally used as a substitute for the length mark ':' so that I decided to exclude ':' in favor of the easiness of inputting the length mark by a single keystroke.

The encoding of the section for accents and diacritics is closely related to T1 in that the accents commonly included in T1 and T3 have the same encoding.

The sections for numerals and uppercase letters are filled with phonetic symbols that are used frequently in many languages, because numerals and uppercase letters are usually not used as phonetic symbols. And the assignments made here are used as the 'shortcut characters', which will be explained in the section entitled "Ordinary phonetic symbols" (page 105).

<sup>&</sup>lt;sup>7</sup> In a discussion with the LATEX  $2\varepsilon$  team it was suggested that the 128 character encoding used in WSUIPA would be refered to as the OT3 encoding.

| <i>ASCII</i> |   |   | $\blacksquare$ |   |   |   |    |   |   |   |
|--------------|---|---|----------------|---|---|---|----|---|---|---|
| <b>TIPA</b>  |   | ۰ |                |   |   |   |    |   |   |   |
| ASCH         | 0 | 1 | 2              | 3 | 4 | 5 | 6  | 7 | 8 | 9 |
| TIPA         | Ħ | ł | Λ              | з | ч | G | D  | Y | θ | Э |
| A SCH        | Q | A | B              | C | D | Е | F  | G | Н | т |
| TIPA         | ə | α | β              | C | ð | ε | φ  | Y | ĥ | Ī |
| A SCH        | J | Κ | L              | М | N | n | Ρ  | O | R | S |
| <b>TIPA</b>  | ļ | R | Á              | m | ŋ | C | ?  | S | ſ |   |
| ASCH         | т | U | V              | W | χ | Υ | 7. |   |   |   |
| TIPA         | θ | U | υ              | w | χ | Y | 3  |   |   |   |

Table 2: TIPA shortcut characters

As for the section for uppercase letters in the usual text encoding, a series of discussion among the members of the ling-tex mailing list revealed that there seem to be a certain amount of consensus on what symbols are to be assigned to each code. For example they were almost unanimous for the assignments such as  $\alpha$  for  $A$ ,  $\beta$  for  $B$ ,  $\delta$  for  $D$ ,  $\int$  for  $S$ ,  $\theta$  for T, etc. For more details, see table 2.

The encoding of the section for numerals was more difficult than the above case. One of the possibilities was to assign symbols based on the resemblance of shapes. One can easily think of assignments such as <sup>3</sup> for 3 <sup>á</sup> for 6, etc. But the resemblance of shape alone does not serve as a criteria for all the assignments. So I decided to assign basic vowel symbols to this section.<sup>8</sup> Fortunately the resemblance of shape is to some extent maintained as is shown in table 2.

The encoding of the section for lowercase letters poses no problem since they are all used as phonetic symbols. Only one symbol, namely 'g', needs some attention because its shape should be 'g', rather than  $\lq$ , as a phonetic symbol.<sup>9</sup>

The second half of the table (character codes '200-'377) is divided into four sections. The first section is devoted to the elements of tone letters and other suprasegmental symbols.

Among the remaining three sections the last section '340-'377 contains more basic symbols than the other two sections. This is a result of assigning the same character codes as latin-1 (ISO8859-1) and T1 encodings to the symbols that are commonly included in TIPA, latin-1 and T1 encoded fonts.<sup>10</sup> These are the cases of  $\infty$ ,  $\varphi$ ,  $\infty$ ,  $\infty$ ,  $\infty$  and  $\varphi$ . And within each section symbols are arraneged largely in alphabetical order.

For a table of the T3 encoding, see Appendix C (page 114).

#### TIPA fonts

This version of TIPA includes two families of IPA fonts, tipa and xipa. The former family of fonts is for normal use with LATEX, and the latter family is intended to be used with 'times.sty'(PSNFSS). They all have the same T3 encoding as explained in the previous section.

```
• tipa
```
Roman: tipa8, tipa9, tipa10, tipa12, tipa17 Slanted: tipasl8, tipasl9, tipasl10, tipasl12 Bold extended: tipabx8, tipabx9, tipabx10, tipabx12 Sans serif: tipass8, tipass9, tipass10, tipass12, tipass17 Bold: tipab10 • xipa Roman: xipa10

Slanted: xipasl10 Bold: xipab10 Sans serif: xipass10

All these fonts are made by METAFONT, based on the Computer Modern font series. In the case of the xipa series, parameters are adjusted so as to look fine when used with Times Roman (in the cases of xipa10, xipasl10, xipab10) and Helvetica (in the case of xipass10).

#### Usage

Declaration of TIPA package In order to use TIPA, first declare TIPA package at the preamble of a document.

```
\documentclass{article}
\usepackage{tipa}
```
Encoding options The above declaration uses OT1 as the default text encoding. If you want to use TIPA symbols with T1, specify the option 'T1'.

```
\documentclass{article}
\usepackage[T1]{tipa}
```
If you want to use a more complex form of encoding, declare the use of fontenc package by yourself and specify the option 'noenc'. In this case the option 'T3', which represents the TIPA encoding, must be included as an option to the fontenc package. For example, if you want to use TIPA and the University Washington Cyrillic (OT2) with the T1 text encoding, the following command will do this.

<sup>8</sup> This idea was influenced by the above mentioned article by J. C. Wells [10].

 $9$  But the alternative shape 'g' is preserved in other section and can be used as **\textg.** <sup>10</sup> This is based on a suggestion by Jörg Knappen.

\documentclass{article} \usepackage[T3,OT2,T1]{fontenc} \usepackage[noenc]{tipa}

By default, TIPA includes the fontenc package internally but the option noenc suppresses this.

Using TIPA with PSNFSS In order to use TIPA with times.sty, declare the use of times.sty before declaring tipa packages.

```
\documentclass{article}
\usepackage{times}
\usepackage{tipa}
```
Font description files T3ptm.fd and T3phv.fd are automatically loaded by the above declaration.

Other options TIPA can be extended by the options tone, extra.

If you want to use the optional package for 'tone letters', add 'tone' option to the \usepackage command that declares tipa package.

#### \usepackage[tone]{tipa}

And if you want to use diacritics for extIPA and VoQS, specify 'extra' option.

#### \usepackage[extra]{tipa}

Finally there is one more option called 'safe', which is used to suppress definitions of some possibly 'dangerous' commands of TIPA.

#### \usepackage[safe]{tipa}

More specifically, the following commands are suppressed by declaring the safe option. Explanation on the function of each command will be given later.

- \s (equivalent to \textsyllabic)
- $\ast$  (already defined in plain T<sub>EX</sub>)
- $\langle \cdot |, \cdot \rangle$ ;,  $\langle \cdot |$  (already defined in LAT<sub>EX</sub>)

#### Input Commands for Phonetic Symbols

Ordinary phonetic symbols TIPA phonetic symbols can be input by the following two ways.

- 1. Input macro names in the normal text environment.
- 2. Input macro names or shortcut characters within the follwoing groups or environment.
	- \textipa $\{\ldots\}^{11}$
	- {\tipaencoding ...}
	- \begin{IPA} ... \end{IPA}

(These groups and environment will be henceforth refered to as the IPA environment.)

A shortcut character refers to a single character that is assigned to a specific phonetic symbol and that can be directly input by an ordinary keyboard. In TIPA fonts, the character codes for numerals and uppercase letters in the normal ASCII encoding are assigned to such shortcut characters, because numerals and uppercase letters are usually not used as phonetic symbols. And additional shortcut characters for symbols such as æ, œ, ø may also be used if you are using a T1 encoded font and an appropriate input system for it.

The following pair of examples show the same phonetic transcription of a English word that are input by the above mentioned two input methods.

Input1: [\textsecstress\textepsilon kspl \textschwa\textprimstress ne \textsci\textesh\textschwa n]  $Output1: [eksplener[9]$ 

```
Input2: \textipa{[""Ekspl@"neIS@n]}
Output2: [eksp1ə'neI[ən]
```
It is apparent that inputting in the IPA environment is far easier than in the normal text environment. Moreover, although the outputs of the above examples look almost the same, they are not identical, exactly speaking. This is because in the IPA environment automatic kerning between symbols is enabled, as is illustrated by the following pair of examples.

 $Input1:$  v\textturnv v w\textsca w y\textturny y [\textesh]

Output1:  $VAV WAW YAY$ 

 $Input2: \text{ipa{v2v w\text{textsca w yLy [S]}}$ Output2: VAV WAW YAY  $\lceil \int \rceil$ 

Table 2 shows most of the shortcut characters together with the corresponding characters in the ASCII encoding.

Naming of phonetic symbols Every TIPA phonetic symbol has a unique symbol name, such as Turned A, Hooktop B, Schwa. <sup>12</sup>Also each symbol has a corresponding control sequence name, such as \textturna, \texthtb, \textschwa. The name used as a control sequence is usually an abbreviated form of the corresponding symbol name with a prefix \text. The conventions used in the abbreviation are as follows.

• Suffixes and endings such as '-ive', '-al', '-ed' are omitted.

 $^{11}$  I personally prefer a slightly shorter name like  $\backslash$ ipa rather than \textipa but this command was named after the general convention of LATEX  $2\varepsilon$ . The same can be said to all the symbol names beginning with \text.

 $^{\rm 12}$  The naming was made based on the literature listed in the section entitled "Selection of Symbols" (page 102). And users of TSIPA should be careful because TIPA's naming is slightly modified from that of TSIPA.

| Symbol name         | Macro name     | Symbol |
|---------------------|----------------|--------|
| Turned A            | \textturna     | f.     |
| Glottal Stop        | \textglotstop  | ?      |
| Right-tail D        | \textrtaild    | d      |
| Small Capital G     | \textscg       | G      |
| Hooktop B           | \texthtb       | 6      |
| Curly-tail C        | \textctc       | C      |
| Crossed H           | \textcrh       | ħ      |
| Old L-Yogh Ligature | \text0lyoghlig | ņ      |
| Beta                | \textbeta      |        |

Table 3: Naming of TIPA symbols

- 'right', 'left' are abbreviated to r, l respectively.
- For 'small capital' symbols, prefix sc is added.
- A symbol with a hooktop is abbreviated as ht...
- A symbol with a curly-tail is abbreviated as ct...
- A 'crossed' symbol is abbreviated as  $cr...$
- A ligature is abbreviated as ...lig.
- For an old version of a symbol, prefix O is added.

Note that the prefix  $\theta$  (old) should be given in uppercase letter.

Table 3 shows some examples of correspondence between symbol names and control sequence names.

**Ligatures** Just like the symbols such as ", ",  $-$ ,  $-$ , fi, ff are realized as ligatures by inputting '', '',  $--, ---,$  fi, ff in T<sub>F</sub>X, two of the TIPA symbols, namely Secondary Stress and Double Pipe, and  $\alpha$  double quotation marks<sup>13</sup> can be input as ligatures in the IPA environment.

 $Input: \ \texttt{\texttt{new} \ } \|\ \| \ \cdot \ \cdot \ \cdot \ \}$  $Output: \quad || \text{`` "''}$ 

Special macros  $\forall$ ,  $\langle$ ;,  $\rangle$ : and  $\langle$ ! TIPA defines  $\langle \star, \setminus; , \setminus; \text{ and } \setminus \text{ is special macros in order to }$ easily input phonetic symbols that do not have a shortcut character explained above. Before explaining how to use these macros, it is necessary to note that these macros are primarily intended to be used by linguists who usually do not care about things in math mode. And they can be 'dangerous' in that they override existing LATEX commands used in the math mode. So if you want to preserve the original meaning of these commands, daclare the option 'safe' at the preamble.

The macro  $\setminus *$  is used in three different ways. First, when this macro is followed by one of the letters f, k, r, t or w, it results in a turned symbol.<sup>14</sup>

 $Input: \text{left} \*f \**k \**r \**t \**w$ Output:  $J \times J \times M$ 

Secondly, when this macro is followed by one of the letters j, n, h, l or z, it results in a frequently used symbol that has otherwise no easy way to input.

 $Input: \text{ipa}\x + \n \ *n \ *h \ *1 \ *z\}$ Output:  $f \in \mathbb{R}$ 

Thirdly, when this macro is followed by letters other than the above cases, they are turned into the symbols of the default text font. This is useful in the IPA environment to select symbols temporarily from the normal text font.

## Input: \textipa{\\*A dOg, \\*B k\ae{}t,  $ma\super{\*{214}}$

Output: A dog, B kæt, ma<sup>214</sup>

The remaining macros  $\mathcal{S}$ ;  $\mathcal{S}$ : and  $\mathcal{S}$ ! are used to make small capital symbols, retroflex symbols, and implosives or clicks, respectively.

```
Input: \text{begin} \\ ; B \\ ; E \\ ; A \\ ; H \\ ; L \\ ; ROutput: B E A H L RInput: \text{ipa}\: \cdot d \: \cdot l \: \cdot r \: \cdot s \: \cdot zOutput: d \mid n \in \mathcal{S}Input: \text{begin} \lbhd \lb \td \td \td \td \td \td \td \td \td \td \td \tdOutput: 6 d d f d \odot
```
Punctuation marks The following punctuation marks and text symbols that are normally included in the text encoding are also included in the T3 encoding so that they can be directly input in the IPA environment.

Input: \textipa{! ' ( ) \* + , - .\ / = ? [ ] '} Output: ! ' ()\*+,-./=? []`

All the other punctuation marks and text symbols that are not included in T3 need to be input with a prefix  $\&$  explained in the last section when they appear in the IPA environment.

```
Input: \text{left} \*; \**: \** \** \** \** \\*\& \*\% \*\{ \*\}}
Output: ::@ # $ & % {\S}
```
Accents and diacritics Table 4 shows how to input accents and diacritics in TIPA with some examples. Here again, there are two kinds of input methods; one for the normal text environment, and the other for the IPA environment.

In the IPA environment, most of the accents and diacritics can be input more easily than in the

 $^{13}$  Although  $\textsf{TIPA}$  fonts do not include the symbols " and ", a negative value of kerning is automatically inserted between and ', ' and ', so that the same results can be obtained as in the case of the normal text font.

 $14$  This idea was pointed out by Jörg Knappen.

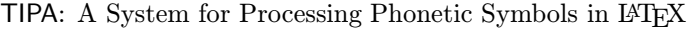

| Input in the normal | Input in the IPA Output |                      | Inp |
|---------------------|-------------------------|----------------------|-----|
| text environment    | environment             |                      | tex |
| $\vee$ a            | $\vee$ a                | á                    | \te |
| $\mathcal{N}$ "a    | \"a                     | ä                    | \te |
| a                   | \~a                     | ã                    | \te |
| $\r{a}$             | $\ref{a}$               | å                    | \te |
| \textsyllabic{m}    | $\s\{m\}$               | m                    | \te |
| \textsubumlaut{a}   | \"*a                    | ä                    | \te |
| \textsubtilde{a}    | \~*a                    | ą                    | \te |
| \textsubring{a}     | \r*a                    | à                    | \te |
| \textdotacute{e}    | $\backslash$ .'e        | ĕ                    | \te |
| \textgravedot{e}    | \'.e                    | ě                    | \te |
| \textacutemacron{a} | \ '=a                   | $\hat{\mathbf{a}}$   | \te |
| \textcircumdot{a}   | \^.a                    | $\hat{\mathbf{a}}$   | \te |
| \texttildedot{a}    | \~.a                    | $\tilde{\mathbf{a}}$ | \t∈ |
| \textbrevemacron{a} | \u=a                    | ă                    |     |

Table 4: Examples of inputting accents

normal text environment, especially in the cases of subscript symbols that are normally placed over a symbol and in the cases of combined accents, as shown in the table.

As can be seen by the above examples, most of the accents that are normally placed over a symbol can be placed under a symbol by adding an \* to the corresponding accent command in the IPA environment.

The advantage of IPA environment is further exemplified by the all-purpose accent  $\setminus$ , which is used as a macro prefix to provide shortcut inputs for the diacritics that otherwise have to be input by lengthy macro names. Table 5 shows examples of such accents. Note that the macro  $\setminus$  is also 'dangerous' in that it has been already defined as a math symbol of LATEX. So if you want to preserve the original meaning of this macro, declare 'safe' option at the preamble.

Finally, examples of words with complex accents that are input in the IPA environment are shown below.

```
Input: \textipa{*\|c{k}\r*mt\'om
       *bhr\' = at \=erOutput: *kmtom *bhráter
```
 For a full list of accents and diacritics, see Appendix A

Superscript symbols In the normal text environment, superscript symbols can be input by a macro called \textsuperscript, which has been newly introduced in the recent version of  $\text{LATEX2}_{\varepsilon}$ . This macro takes one argument which can be either a symbol or a string of symbols, and can be nested.

| Input in the normal  | Input in the IPA                                 | Output    |
|----------------------|--------------------------------------------------|-----------|
| $text$ environment   | $\label{eq:conform} environment$                 |           |
| \textsubbridge{t}    | \l [t                                            | ţ         |
| \textinvsubbridge{t} | \l]t                                             | ţ         |
| \textsublhalfring{a} | \ (a                                             | ạ         |
| \textsubrhalfring{a} | \ )a                                             |           |
| \textroundcap{k}     | $\setminus$  c{k}                                | a<br>ƙ    |
| \textsubplus{o}      | $\left\lfloor +\circ \right\rfloor$              | ò         |
| \textraising{e}      | \l'e                                             | ę         |
| \textlowering{e}     | \l'e                                             | ę         |
| \textadvancing{o}    | \   <o< td=""><td><math>\vec{o}</math></td></o<> | $\vec{o}$ |
| \textretracting{a}   | \ >a                                             | ą         |
| \textovercross{e}    | $\mathcal{L}[x[e]]$                              | ě         |
| \textsubw{k}         | \ w{k}                                           | ķ         |
| \textseagull{t}      | \lm{t}                                           | ĩ         |

Table 5: Examples of the accent prefix \|

Since the name of this macro is too long, TIPA provides an abbreviated form of this macro called \super.

```
Input1: t\textsuperscript h
       k\textsuperscript w
       a\textsuperscript{bc}
       a\textsuperscript{b%
        \textsuperscript{c}}
```
Output1:  $t^h$  k<sup>w</sup> a<sup>bc</sup> a<sup>bc</sup>

Input2: \textipa{t\super{h} k\super{w} a\super{bc} a\super{b\super{c}}}

Output2:  $t^h$  k<sup>w</sup> a<sup>bc</sup> a<sup>bc</sup>

These macros automatically select the correct size of superscript font no matter what size of the text font is used.

Tone letters TIPA provides a flexible system of macros for 'tone letters'. A tone letter is represented by a macro called '\tone', which takes one argument consisting of a string of numbers ranging from 1 to 5. These numbers denote pitch levels, 1 being the lowest and 5 the highest. Within this range, any combination is allowed and there is no limit in the length of combination.

As an example of the usage of tone letter macro, the four tones of Chinese are show below.

```
Input: \tone{55}ma ''mother'',
      \tone{35}ma ''hemp'',
      \tone{214}ma ''horse'',
      \tone{51}ma ''scold''
```

```
Output: \existsma "mother", \landma "hemp",
         |ma "horse", |ma "scold"
```
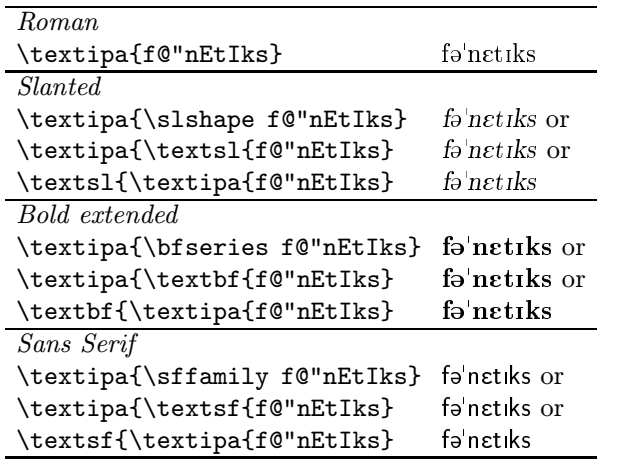

Table 6: Examples of font switching

### How easy to input phonetic symbols?

Let us briefly estimate here how much easy (or difficult) to input phonetic symbols with TIPA in terms of the number of keystrokes.

The following table shows statistics for all the phonetic symbols that appear in the '93 version of IPA chart (diacritics and symbols for suprasegmentals excluded). It is assumed here that each symbol is input within the IPA environment and the safe option is not specified.

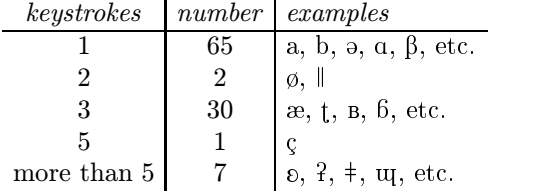

As is shown in the table, about 92% of the symbols can be input within three keystrokes.

# Changing font styles

This version of TIPA includes five styles of fonts, i.e. roman, slanted, bold, bold extended and sans serif. These styles can be switched in much the same way as in the normal text fonts (see table 6).

The bold fonts are usually not used within the standard LATEX class packages so that if you want to use them, it is necessary to use low-level font selection commands of LATEX  $2\varepsilon$ .

```
Input: {\fontseries{b}\selectfont
      abcdefg \textipa{ABCDEFG}}
```
#### $Output:$  abcdefg αβεδεφγ

Note also that slanting of TIPA symbols should correctly work even in the cases of combined accents and in the cases of symbols made up by macros.

```
Input: \textsl{\text{split}\text{split}Output: \ddot{e}
```
 $Input: \texts1{\textcublebaresh}$ 

Output:  $f$  (This symbol is composed by a macro.)

### Internal commands

Some of the internal commands of TIPA are defined without the letter @ in order to allow a user to extend the capability of TIPA.

\ipabar Some TIPA symbols such as \textbarb  $\frac{b}{b}$ , \textcrtwo 2 are defined by using an internal macro command \ipabar. This command is useful when you want to make barred or crossed symbols not defined in TIPA.

This command requires the following five parameters to control the position of the bar.

- #1 the symbol to be barred
- #2 the height of the bar (in dimen)
- #3 bar width
- #4 left kern added to the bar
- #5 right kern added to the bar

Parameters #3, #4, #5 are to be given in a scaling factor to the width of the symbol, which is equal to 1 if the bar has the same width with the symbol in question. For example, the following command states a barred b  $(\frac{1}{2})$  of which the bar position in the y-coordinate is .5ex and the width of the bar is slightly larger than that of the letter b.

```
% Barred B
\newcommand\textbarb{%
  \ipabar{{\tipaencoding b}}%
    {.5ex}{1.1}{}{}}
```
Note that the parameters #4 and #5 can be left blank if the value is equal to 0.

And the next example declares a barred  $c(\epsilon)$ of which the bar width is a little more than half as large as the letter c and it has the same size of kerning at the right.

```
% Barred C
\newcommand\textbarc{%
  \ipabar{{\tipaencoding c}}%
    {.5ex}{.55}{}{.55}}
```
More complex examples with the \ipabar command are found in T3enc.def.

\tipaloweraccent, \tipaupperaccent These two commands are used in the definitions of TIPA accents and diacritics. They are special forms of the commands \loweraccent and \upperaccent that are defined in exaccent.sty. The difference between the commands with the prefix tipa and the ones without it is that the former commands select accents from a T3 encoded font while the latter ones do so from the current text font.

These commands take two parameters, the code of the accent (in decimal, octal or hexadecimal number) and the symbol to be accented, as shown below.

Input: \tipaupperaccent{0}{a} Output: a

Optionally, these commands can take a extra parameter to adjust the vertical position of the accent. Such an adjustment is sometimes necessary in the definition of a nested accent. The next example shows TIPA's definition of the 'Circumflex Dot Accent' (e.g.  $\hat{a}$ ).

```
% Circumflex Dot Accent
\newcommand\textcircumdot[1]%
  {\tipaupperaccent[-.2ex]{2}%
  {\tilde{\tau}_2}{\tipaupperaccent[-.1ex]{10}{#1}}}
```
This definition states that a dot accent is placed over a symbol thereby reducing the vertical distance between the symbol and the dot by .1ex and a circumflex accent is placed over the dot and the distance between the two accents is reduced by .2ex.

If you want to make a combined accent not included in TIPA, you can do so fairly easily by using these two commands together with the optional parameter. For more examples of these commands, see tipa.sty and extraipa.sty.

\tipaLoweraccent, \tipaUpperaccent These two commands differ from the two commands explaind above in that the first parameter should be a symbol (or any other things, typically an \hbox), rather than the code of the accent. They are special cases of the commands \Loweraccent and \Upperaccent and the difference between the two pairs of commands is the same as before.

The next example makes a schwa an accent.

```
Input: \tipaUpperaccent[.2ex]%
        {\lower.8ex\hbox{%
          \textipa{\super@}}}{a}
```
 $Output: \; \overset{\circ}{\mathbf{a}}$ 

#### Acknowledgments

First of all, many thanks are due to the co-authors of TSIPA, Kobayashi Hajime and Shirakawa Shun. Kobayashi Hajime was the main font designer of TSIPA. Shirakawa Shun worked very hard in deciding encoding, checking the shapes of symbols and writing the Japanese version of document. TIPA was impossible without TSIPA.

I would like to thank also Jörg Knappen whose insightful comments helped greatly in many ways the development of TIPA. I was also helped and encouraged by Christina Thiele, Martin Haase, Kirk Sullivan and many other members of the ling-tex mailing list.

At the last stage of the development of TIPA Frank Mittelbach gave me precious comments on how to incorporate various TIPA commands into the NFSS. I would like to thank also Barbara Beeton who kindly read over the preliminary draft of this document and gave me useful comments.

#### References

- [1] Martin J. Ball, John Esling, and Craig Dickson. VoQS: Voice Quality Symbols. 1994, 1994.
- [2] John Esling. Computer coding of the IPA: Supplementary report. Journal of the International Phonetic Association, 20(1):22–26, 1990.
- [3] John H. Esling and Harry Gaylord. Computer codes for phonetic symbols. Journal of the International Phonetic Association, 23(2):83– 97, 1993.
- [4] ICPLA. extIPA Symbols for Disorderd Speech. 1994, 1994.
- [5] IPA. The Principles of the International Phonetic Association, 1949.
- [6] IPA. Report on the 1989 Kiel Convention. Journal of the International Phonetic Association, 19(2):67–80, 1989.
- [7] IPA. Further report on the 1989 Kiel Convention. Journal of the International Phonetic Association, 20(2):22–24, 1990.
- [8] IPA. Council actions on revisions of the IPA. Journal of the International Phonetic Association, 23(1):32–34, 1993.
- [9] Geoffrey K. Pullum and William A. Ladusaw. Phonetic Symbol Guide. The University of Chicago Press, 1986.
- [10] John C. Wells. Computer-coding the IPA: a proposed extension of SAMPA. Revised draft 1995 04 28, 1995.

# Appendix

# A A List of TIPA Symbols

For each symbol the following information is shown: (1) the symbol, (2) input method in the normal text environment (and a shortcut method that can be used within the IPA environment in parenthesis), (3) the name of the symbol.

#### Vowels and Consonants

<sup>a</sup> a Lower-case A

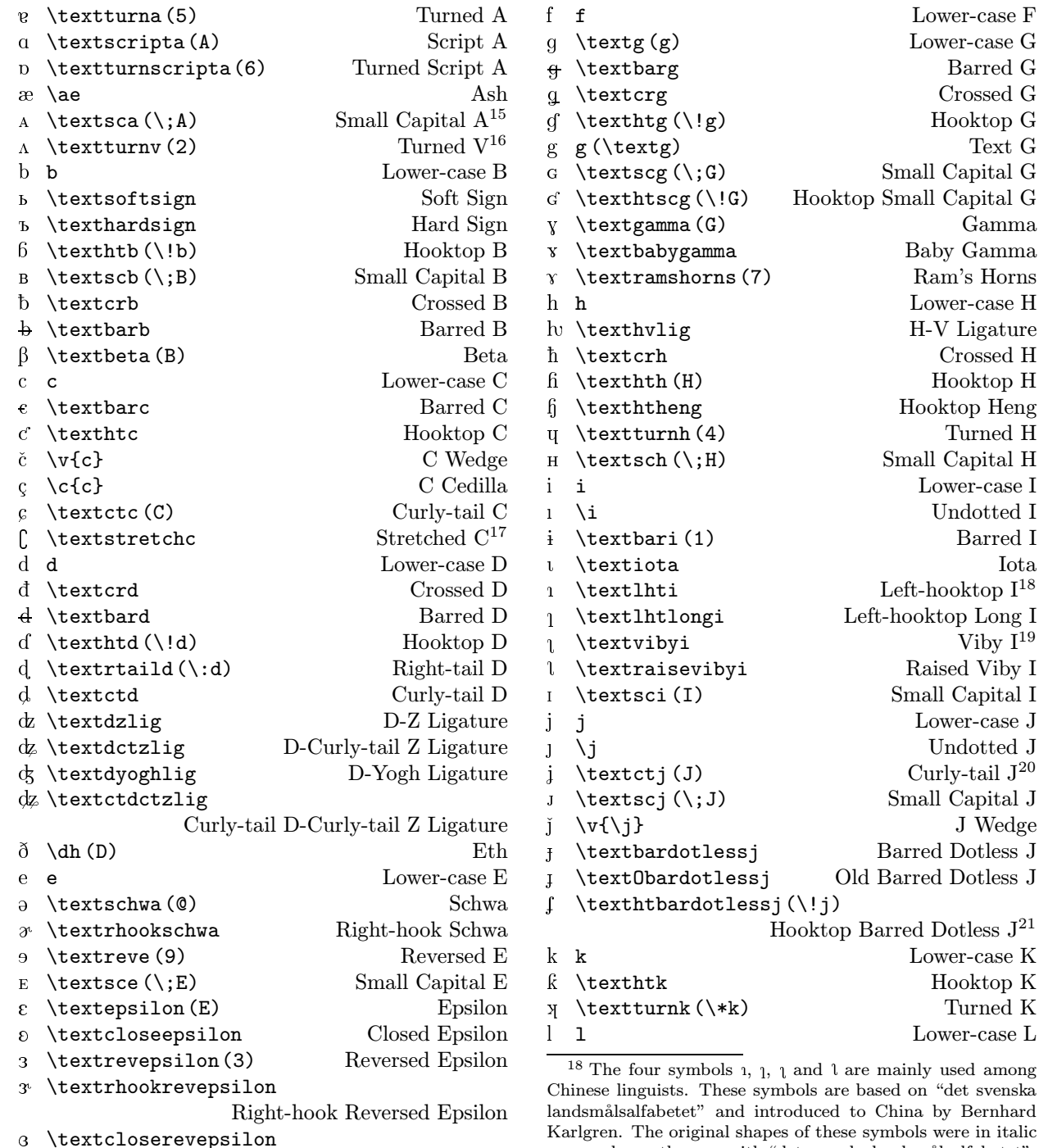

Closed Reversed Epsilon

as was always the case with "det svenska landsmålsalfabetet". It seems that the Chinese linguists who wanted to continue to use these symbols in IPA changed their shapes upright.  $19$  I call this symbol 'Viby I', based on the following description by Bernhard Karlgren: "Une voyelle très analogue à  $\mathfrak l$  se rencontre dans certains dial. suédois; on l'appelle 'i de

<sup>15</sup> This symbol is fairly common among Chinese phoneticians.

<sup>&</sup>lt;sup>16</sup> In *PSG* this symbol is called 'Inverted V' but it is apparently a mistake.

<sup>&</sup>lt;sup>17</sup> The shape of this symbol differs according to the sources. In PSG and recent articles in JIPA, it is 'stretched' toward both the ascender and descender regions and the whole shape looks like a thick staple. In the old days, however, it was streched only toward the ascender and the whole shape looked more like a stretched c.

Viby'."(Études sur la phonologie chinoise, 1915–26, p. 295) <sup>20</sup> In the official IPA charts of '89 and '93, this symbol has a dish serif on top of the stem, rather than the normal sloped serif found in the letter j. I found no reason why it should have a dish serif here, so I changed it to a normal sloped serif.

<sup>21</sup> In PSG the shape of this symbol slightly differs. Here I followed the shape found in IPA '89, '93.

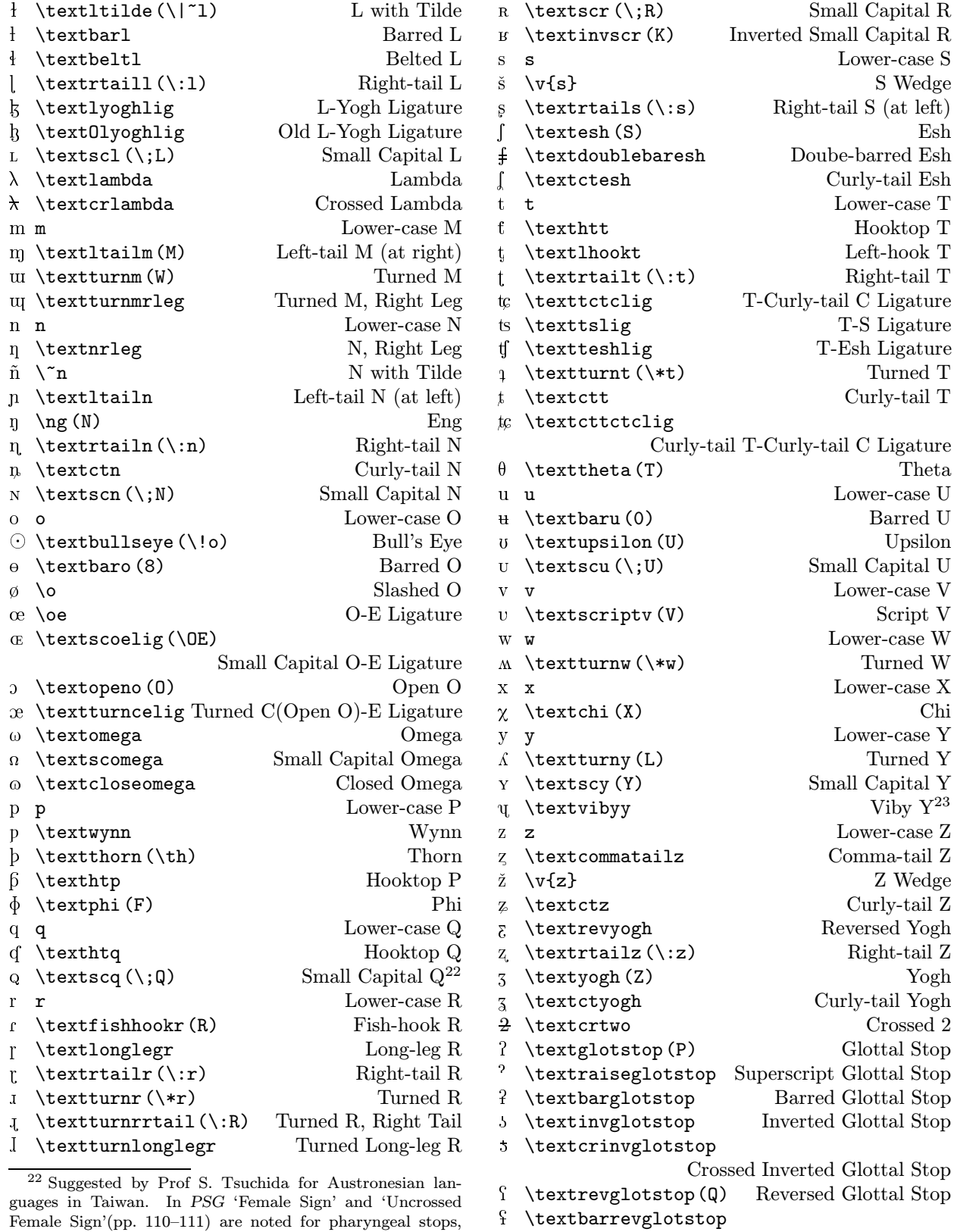

guages in Taiwan. In PSG 'Female Sign' and 'Uncrossed Female Sign'(pp. 110–111) are noted for pharyngeal stops, as proposed by Trager (1964). Also I'm not sure about the difference between an epiglottal plosive and a pharyngeal stop.

<sup>23</sup> See explanations in footnote 19.

Barred Reversed Glottal Stop

|        | Pipe<br>\textpipe( )                                  | ä                     | $\texttt{let}\(\^\circ\text{a})$<br>Tilde Dot Accent                                                                |
|--------|-------------------------------------------------------|-----------------------|----------------------------------------------------------------------------------------------------|
| $^\mp$ | \textdoublebarpipe<br>Double-barred Pipe              | ā                     | \textbrevemacron{a}(\u=a)                                                                                           |
|        | Double-barred Slash<br>\textdoublebarslash            |                       | <b>Breve Macron Accent</b>                                                                                          |
|        | \textdoublepipe(  )<br>Double Pipe                    | ā                     | \textringmacron{a}(\r=a)                                                                                            |
|        | <b>Exclamation Point</b>                              |                       | Ring Macron Accent                                                                                                  |
|        | Suprasegmentals                                       | š                     | \textacutewedge{s}(\v's)                                                                                            |
|        |                                                       |                       | Acute Wedge Accent                                                                                                  |
|        | \textprimstress(") Vertical Stroke (Superior)         | ă                     | Dot Breve Accent<br>\textdotbreve{a}                                                                                |
|        | \textsecstress("") Vertical Stroke (Inferior)         | $\frac{1}{2}$         | \textsubbridge{t}(\ [t)<br>Subscript Bridge                                                                         |
|        | \textlengthmark(:)<br>Length Mark                     | d                     | \textinvsubbridge{d}(\ ]t)                                                                                          |
|        | \texthalflength(;)<br>Half-length Mark                |                       | Inverted Subscript Bridge                                                                                           |
|        | Vertical Line<br>\textvertline                        | $\mathbf n$           | Subscript Square<br>\textsubsquare{n}                                                                               |
|        | Double Vertical Line<br>\textdoublevertline           | $\circ$               | \textsubrhalfring{o}(\ )o)                                                                                          |
|        | \textbottomtiebar(\t*{})<br>Bottom Tie Bar            |                       | Subscript Right Half-ring <sup>25</sup>                                                                             |
|        | $\backslash$ \textglobfall<br>Downward Diagonal Arrow | $\mathbf O$           | \textsublhalfring{o}(\ (o)                                                                                          |
| $\sum$ | Upward Diagonal Arrow<br>\textglobrise                |                       | Subscript Left Half-ring                                                                                            |
|        | Down Arrow <sup>24</sup><br>\textdownstep             | ķ                     | Subscript W<br>$\text{textsubw{k}(\n w{k})$                                                                         |
| T.     | Up Arrow<br>\textupstep                               | ğ                     | Over W<br>\textoverw{g}                                                                                             |
|        | <b>Accents and Diacritics</b>                         | t                     | \textseagull{t}(\ m{t})<br>Seagull                                                                                  |
| e      | √'e<br>Grave Accent                                   | ê                     | \textovercross{\e}(\ x{e})<br>Over-cross                                                                            |
| é      | Acute Accent<br>∖'e                                   | Q                     | \textsubplus{\textopeno}(\ +0)                                                                                      |
| ê      | Circumflex Accent<br>$\setminus$ e                    |                       | Subscript Plus <sup>26</sup>                                                                                        |
| ě      | Tilde<br>$\mathcal{C}$                                | ε                     | \textraising{\textepsilon}(\ 'E)                                                                                    |
| ë      | Umlaut<br>$\vee$ "e                                   |                       | Raising Sign                                                                                                    |
| ë      | Double Acute Accent<br>$\H{e}$                        | е                     | Lowering Sign<br>\textlowering{e}(\ 'e)                                                                             |
| ě      | Ring<br>$\ref{e}$                                     | u                     | \textadvancing{u} (\  <u)<br>Advancing Sign</u)<br>                                                                 |
|        | Wedge<br>$\forall v \in \mathbb{R}$                   | Э                     | \textretracting{\textschwa}(\ >0)                                                                                   |
| ě      | <b>Breve</b>                                          |                       | Retracting Sign                                                                                                    |
| ĕ      | $\u{e}$<br>Macron                                     | е                     | \textsubtilde{e}(\"*e)<br>Subscript Tilde                                                                           |
| ē      | $\searrow$<br>Dot                                     | ë                     | Subscript Umlaut<br>\textsubumlaut{e}(\"*e)                                                                         |
| ė      | $\setminus$ .e<br>Cedille                             | u                     | \textsubring{u}(\r*u)<br>Subscript Ring                                                                             |
| ę      | $\c{e}$                                               | ${\bf e}$             | \textsubwedge{e}(\v*e)<br>Subscript Wedge                                                                           |
| ę      | \textpolhook{e}(\k{e})                                | e                     | \textsubbar{e}(\=*e)<br>Subscript Bar                                                                               |
|        | Polish Hook (Ogonek Accent)                           | $\mathop{\mathrm{e}}$ | Subscript Dot<br>\textsubdot{e}(\.*e)                                                                               |
| ë      | \textdoublegrave{e}(\H*e)                             | $\mathbf{e}$          | Subscript Arch<br>\textsubarch{e}                                                                                   |
|        | Double Grave Accent                                   | m                     | Syllabicity Mark<br>\textsyllabic{m}(\s{m})                                                                         |
| e      | \textsubgrave{e}(\'*e)                                |                       | \textsuperimposetilde{t}(\ "{t})                                                                                    |
|        | Subscript Grave Accent                                |                       | Superimposed Tilde                                                                                                  |
| е      | \textsubacute{e}(\'*e)                                |                       | Corner<br>t t\textcorner                                                                                            |
|        | Subscript Acute Accent                                |                       | Open Corner<br>t' t\textopencorner                                                                                  |
| е      | \textsubcircum{e}(\^*e)                               |                       | a \textschwa\rhoticity<br>Rhoticity                                                                                 |
|        | Subscript Circumflex Accent                           |                       | Celtic Palatalization Mark<br>b' b\textceltpal                                                                      |
| ğ      | \textroundcap{g}(\ c{g})<br>Round Cap                 |                       | Left Pointer<br>$k^k$ k \textlptr                                                                                   |
| á      | $\texttt{\&}(\iota)=a$                                |                       | <b>Right Pointer</b><br>$k^*$ k\textrptr                                                                            |
|        | Acute Accent with Macron                              |                       | Rectangle <sup>27</sup><br>p p\textrectangle                                                                        |
| a      | Vertical Bar Accent<br>\textvbaraccent{a}             |                       |                                                                                                    |
| а      | \textdoublevbaraccent{a}                              |                       | $^{25}$ Diacritics \textsubrhalfring and \textsublhalfring                                                          |
|        | Double Vertical Bar Accent                            |                       | can be placed after a symbol by inputting, for example,                                                             |
| ë      | Grave Dot Accent<br>\textgravedot{e}(\'.e)            |                       | $[e\text{testsubrhalfring}\{\}]  e .$<br><sup>26</sup> The diacritics such as $\text{subplus}, \text{textraising},$ |
| ë      | $\text{tetator}(\cdot)$ .e)<br>Dot Acute Accent       |                       | \textlowering \textadvancing and \textretracting can be                                                             |
| å      | $\text{textcumdot}\{a\}(\hat{\ }$ .a)                 |                       | placed after a symbol by inputting $[e\text{-}textsubplus{\}] [e_{+}],$                                             |
|        | Circumflex Dot Accent                                 |                       | for example.<br>$27 \text{ m.}$ :<br>متمحم المحدود وكالمعام                                                         |

 $^{24}$  The shapes of **\textdownstep** and **\textupstep** differ according to sources. Here I followed the shapes found in the recent IPA charts.

<sup>27</sup> This symbol is used among Japanese linguists as a diacritical symbol indicating no audible release (IPA ^), because the symbol  $\,$  is used to indicate pitch accent in Japanese.

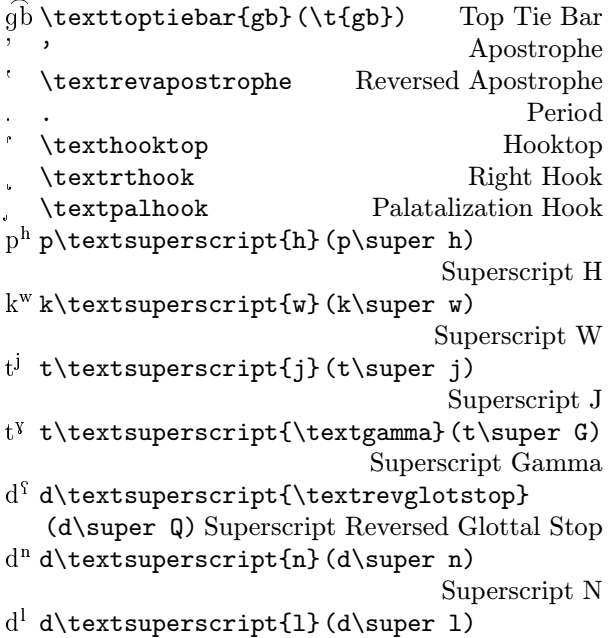

Superscript L

#### Tone letters

The tones illustrated here are only a representative sample of what is possible. For more details see the section entitled "Tone Letters" (page 107).

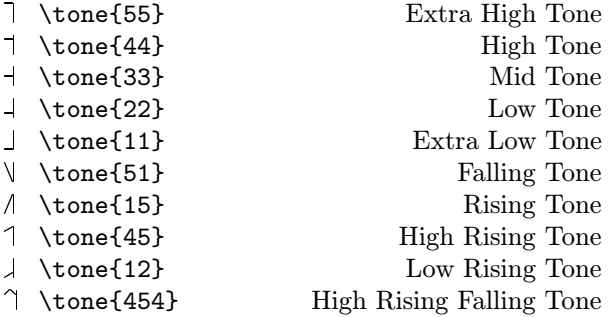

#### Diacritics for extIPA, VoQS

In order to use diacritics listed in this section, it is necessary to specify the option 'extra' at the preamble (See the section entitled "Other options" on page 105). Note also that some of the diacritics are defined by using symbols from fonts other than TIPA so that they may not look quite satisfactory and/or may not be slanted (e.g.  $\text{whistle{s}}$  ).

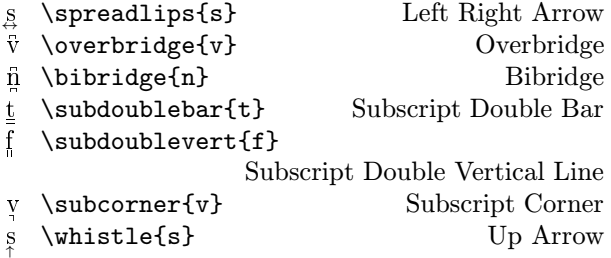

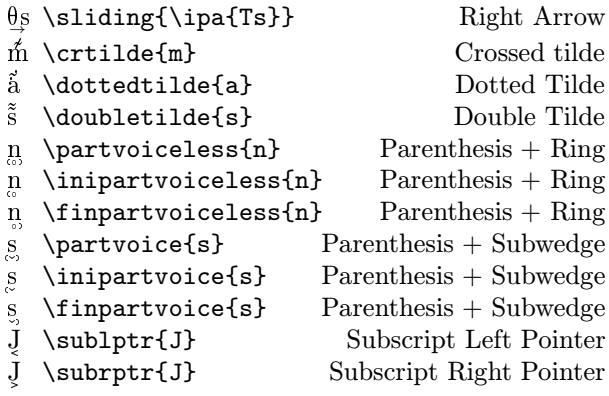

### B B Symbols not included in TIPA

There are about 40 symbols that appear in PSG but are not included or defined in TIPA (ordinary capital letters, Greek letters and punctuation marks excluded). Most of such symbols are the ones that have been proposed by someone but never or rarely been followed by other people.

Some of such symbols can be realized by writing appropriate macros, while some others cannot be realized without resorting to the Metafont.

This section discusses these problems by classifying such symbols into three categories, as shown below.

- 1. Symbols that can be realized by TEX's macro level and/or by using symbols from other fonts.
- 2. Symbols that can be imitated by TEX's macro level and/or by using symbols from other fonts (but may not look quite satisfactory).
- 3. Symbols that cannot be realized at all, without creating a new font.

The following table shows symbols that belong to the first category. For each symbol, an example of input method and its output is also given. Note that barred or crossed symbols can be easily made by TIPA's \ipabar macro.

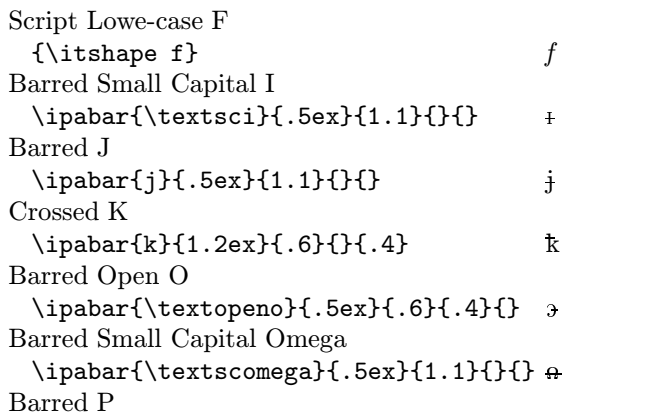

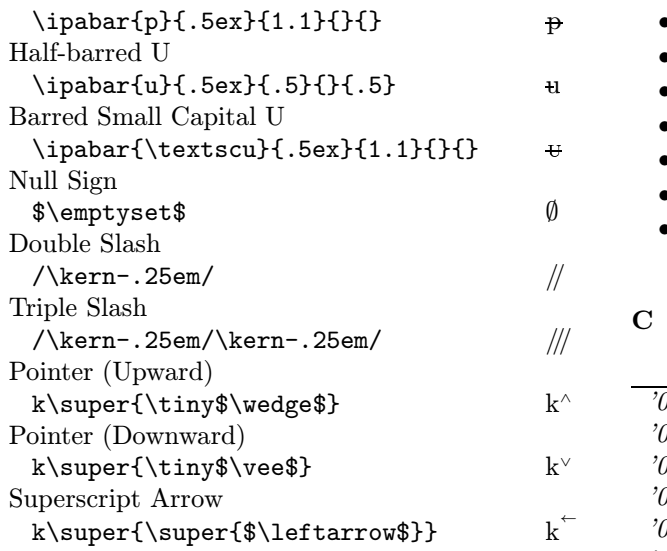

Symbols that belong to the second category are shown below. Note that slashed symbols can be in fact easily made by a macro. For example, a slashd b i.e.  $\emptyset$  can be made by \ipaclap{b}{/}. The reason why slashed symbols are not included in TIPA is as follows: first, a simple overlapping of a symbol and a slash does not always result in a good shape, and secondly, it doesn't seem significant to devise fine-tuned macros for symbols which were created essentialy for typewriters.

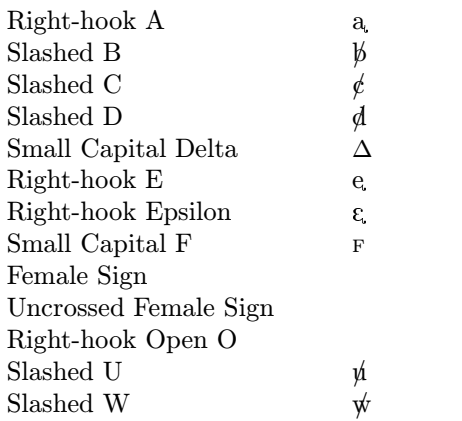

And finally, symbols that cannot be realized at all are as follows.

- Reversed Turned Script A
- A-O Ligature
- Inverted Small Capital A
- Small Capital A-O Ligature
- D with Upper-left Hook
- Hooktop H with Rightward Tail
- Heng
- Hooktop J
- Front-bar N
- Inverted Lower-case Omega • Reversed Esh with Top Loop
- T with Upper Left Hook
- Turned Small Capital U
- Bent-tail Yogh
- Turned 2
- Turned 3

# C C TIPA encoding (T3)

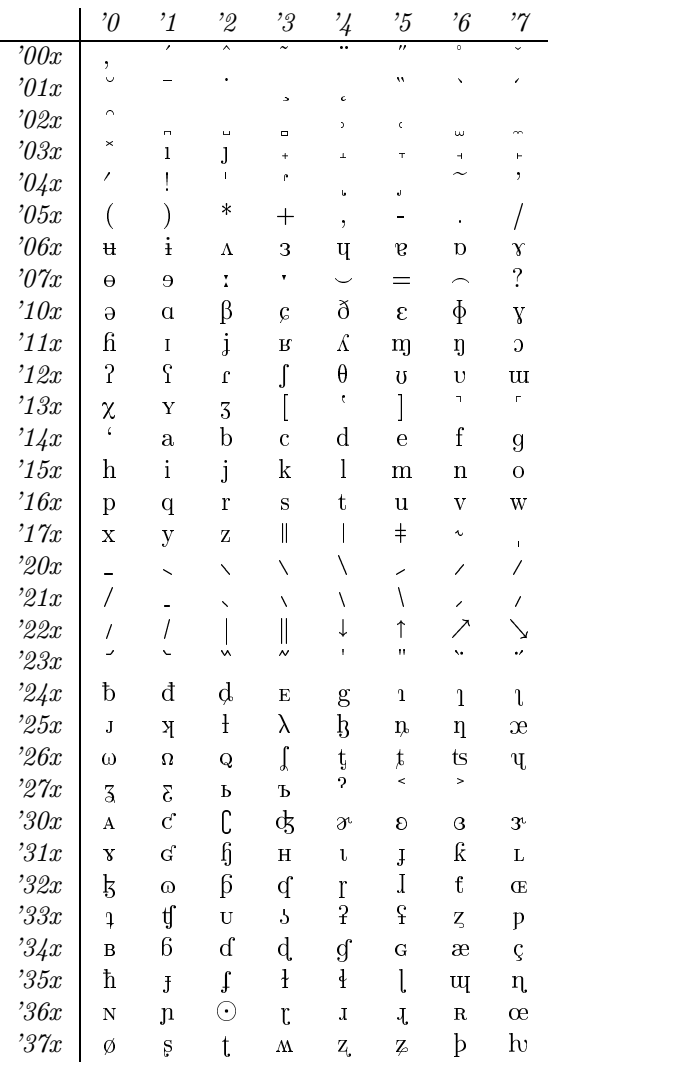